# Loops

CSE 114: Introduction to Object-Oriented Programming

Paul Fodor

Stony Brook University

http://www.cs.stonybrook.edu/~cse114

## Contents

- Motivation for loops
- What is Iteration?
- Java and iteration
  - while loops
  - do ... while loops
  - for loops
- Caution: don't use equality for reals
- Common algorithms with loops
- Nested Loops
- Local Variables and Blocks
- Keywords break and continue

## Motivation

 Suppose that you need to print a string (e.g., "Welcome to Java!") a user-entered times N: Scanner input = new Scanner(System.in); System.out.print("Enter N: "); int N = input.nextInt(); System.out.println("Welcome to Java!"); System.out.println("Welcome to Java!");

## Motivation

- Without iteration (or recursion) this would be impractical
  - We do not know N, when we are about to write the program
  - So, we need a cascade of if statements to check all cases for the value of N.

#### Without iteration or recursion

```
Scanner input = new Scanner(System.in);
System.out.print("Enter N: ");
int N = input.nextInt();
if(N == 1)
  System.out.println("Welcome to Java!");
else if (N == 2) {
  System.out.println("Welcome to Java!");
  System.out.println("Welcome to Java!");
else if(N == 3){
  System.out.println("Welcome to Java!");
  System.out.println("Welcome to Java!");
  System.out.println("Welcome to Java!");
} ....
```

#### **Inefficient coding (repetition)!**

# Loops Solution

• While loop:

```
Scanner input = new Scanner(System.in);
System.out.print("Enter N: ");
int N = input.nextInt();
int count = 0;
while (count < N) {
    System.out.println("Welcome to Java");
    count++;
}</pre>
```

## Motivation Example 2

• How would we write code to print N! (factorial), where N is a number entered by the user?

#### Without iteration or recursion

```
Scanner input = new Scanner(System.in);
System.out.print("Enter N: ");
int N = input.nextInt();
int factorial = 1;
if ((N == 1) | | (N == 0)) factorial = 1;
else if (N == 2) factorial = 2 * 1;
else if (N == 3) factorial = 3 * 2 * 1;
else if (N == 4) factorial = 4 * 3 * 2 * 1;
else if (N == 5) factorial = 5 * 4 * 3 * 2 * 1;
System.out.println(factorial);
```

**Inefficient coding (repetition)!** 

## With iteration/loops

```
Scanner input = new Scanner(System.in);
System.out.print("Enter N: ");
int N = input.nextInt();
int factorial = 1;
int i = 1;
while(i <= N)
    factorial *= i++;
System.out.println(factorial);</pre>
```

## What is Iteration?

- Repeating a set of instructions a specified number of times or until a specific result is achieved
- How do we repeat steps?
  - Imagine 3 instructions A, B, & C:

Instruction A

Instruction B

Instruction C can be conditional jump to A (meaning **go back to A**)

• Iteration might result in:

Execute A

Execute B

Execute C

Execute A

Execute B

. . .

### Java and iteration

- We have 3 types of iterative statements
  - a while loop
  - •a do ... while loop
  - a for loop
- All 3 can be used to do similar things
- Which one should you use?
  - •a matter of individual preference/convenience
- Note: When we will learn arrays, we will see a 4<sup>th</sup> kind of loop: for-each loop

## while Loop Flow Chart

```
while (loop-continuation-condition) {
 // loop-body;
 Statement(s);
                         Loop
                                    false
                      Continuation
                       Condition?
                        true
                       Statement(s)
                       (loop body)
                          (A)
```

```
int count = 0;
while (count < 100) {
 System.out.println("Welcome to Java!");
 count++;
             count = 0;
                           false
           (count < 100)?
             true
 System.out.println("Welcome to Java!");
 count++;
                (B)
```

```
int count = 0;
while (count < 2) {
   System.out.println("Welcome to Java!");
   count++;
}</pre>
```

```
int count = 0;
while (count < 2) {
    System.out.println("Welcome to Java!");
    count++;
}</pre>
```

```
int count = 0;
while (count < 2) {
    System.out.println("Welcome to Java!");
    count++;
}</pre>
```

```
int count = 0;
while (count < 2) {
   System.out.println("Welco to Java!");
   count++;
}</pre>
```

```
int count = 0;
while (count < 2) {
    System.out.println("Welcome to Java!");
    count++;
}</pre>
```

```
int count = 0;
while (count < 2) {
    System.out.println("Welcome to Java!");
    count++;
}</pre>
```

Welcome to Java!

```
int count = 0;
while (count < 2) {
    System.out.println("Welco e to Java!");
    count++;
}</pre>
```

Welcome to Java!

```
(count < 2) is false since count is 2
int count = 0;
                                           now
while (count < 2) {
  System.out.println("Welcome to Java!");
  count++;
            Welcome to Java!
```

```
int count = 0;
while (count < 2) {
   System.out.println("Welcome to Java!");
   count++;
}</pre>
```

Welcome to Java!
Welcome to Java!

### Caution: don't use equality for reals

• Don't use floating-point values for equality checking in a loop control - because floating-point values are approximations for some values

• Loop example: the following code for computing 1 + 0.9 + 0.8 + ... + 0.1: double item = 1, sum = 0; while (item != 0) { // No guarantee item will be 0 or 0.0

```
sum += item;  // No guarantee item will be 0 or 0 sum += item;  // change the condition: item > 0 item -= 0.1;
```

System.out.printf("%.1f",sum);

- •It is actually an infinite loop!
  - Variable item starts with 1 and is reduced by 0.1 every time the loop body is executed
  - The loop should terminate when item becomes 0
    - •However, there is no guarantee that item will be exactly 0, because the floating-point arithmetic is approximated
    - •So, it continues running forever

## do-while Loop

```
do {
   // Loop body;
   Statement(s);
} while (loop-continuation-condition);
```

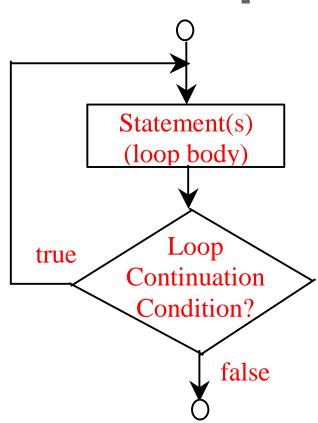

## Why use do ... while?

- For when you have a loop body that must execute at least once.
  - Example: a program menu

```
Scanner in = new Scanner(System.in);
String selection;
int counter = 0;
do{
    System.out.println("Choose a Menu Option:");
    System.out.println("P) Print Counter");
    System.out.println("Q) Quit");
    System.out.print("ENTER: ");
    selection = in.nextLine();
    if (selection.toUpperCase().equals("P"))
      System.out.println("Counter: " + counter++);
}while(!selection.toUpperCase().equals("Q"));
System.out.println("Goodbye!");
             (c) Pearson Education, Inc. & Paul Fodor (CS Stony Brook)
```

#### An Example Session

```
Choose a Menu Option:
P) Print Counter
Q) Quit
ENTER: P
Counter: 0
Choose a Menu Option:
P) Print Counter
Q) Quit
ENTER: A
Choose a Menu Option:
P) Print Counter
Q) Quit
ENTER: P
Counter: 1
Choose a Menu Option:
P) Print Counter
Q) Quit
```

ENTER: Q

Goodbye!

## for Loops

(A)

```
for (initial-action;
                                                             int i;
                                                             for (i = 0; i < N; i++) {
          loop-continuation-condition;
                                                               System.out.println(
          action-after-each-iteration) {
                                                                   "Welcome to Java!");
    // loop body;
    Statement(s);
                       Initial-Action
                          Loop
                                    false
                                                                     false
                       Continuation
                                                         (i < 100)?
                        Condition2
                                                         true
                       Statement(s)
                                                     System.out.println(
                        (loop body)
                                                       "Welcome to Java"):
                  Action-After-Each-Iteration
                                                            i++
```

(c) Pearson Education, Inc. & Paul Fodor (CS Stony Divur

## for loops and counting

- for loops are popular for counting loops
  - through the indices of a string
  - •through the indices of an array (later)
  - through iterations of an algorithm
- Good for algorithms that require a known number of iterations
  - •counter-controlled loops

```
int i;
for (i = 0; i < 2; i++) {
   System.out.println(
    "Welcome to Java!");
}</pre>
```

```
int i;
for (i = 0; i < 2; i++) {
   System.out.println(
        "Welcome to Java!");
}</pre>
```

```
int i;
for (i = 0; i < 2; i++) {
    System.out.println(
        "Welcome to Java!");
}</pre>
```

```
int i;
for (i = 0; i < 2; i++) {
   System.out.println(
        "Welcome to Java!");
}</pre>
```

```
int i;
for (i = 0; i > 2; i++) {
    System.out.println(
        "Welcome to Java!");
}
```

Welcome to Java! Welcome to Java!

```
Execute adjustment statement
int i;
                                   i now is 2
for (i = 0; i < 2; i++)
  System.out.println(
      "Welcome to Java!");
     Welcome to Java!
     Welcome to Java!
```

```
(i < 2) is false
int i;
                                  since i is 2
for (i = 0; i < 2; i++) {
  System.out.println(
      "Welcome to Java!");
     Welcome to Java!
     Welcome to Java!
```

#### Trace for Loop

```
Exit the loop. Execute the next
int i;
                                  statement after the loop
for (i = 0; i < 2; i++)
  System.out.println(
      "Welcome to Jaw
     Welcome to Java!
     Welcome to Java!
```

# for loops

The <u>initial-action</u> in a <u>for</u> loop can be a list of zero or more comma-separated expressions.

The <u>action-after-each-iteration</u> in a <u>for</u> loop can be a list of zero or more comma-separated statements.

```
for (int i = 0, j = 0; (i + j < 10); i++, j++) {
    // Do something
}</pre>
```

The loop body can be the no-op statement:

```
for (int i = 0; i < 100; System.out.println(i++));</pre>
```

## Caution;

Adding a semicolon at the end of the <u>for</u> clause before the loop body is a common mistake:

```
for (int i=0; i<10; i++);
{
   System.out.println("i is " + i);
}   // i does not exist anymore
   // it is a syntax error</pre>
```

## Same Caution; for while

Adding a semicolon at the end of the while clause before the loop body is a common mistake:

```
Logic Error
int i=0;
while (i < 10); <
  System.out.println("i is " + i);
  <u>i++;</u>
```

this will cause an infinite loop

# Infinite loops

If the <u>loop-continuation-condition</u> in a <u>for</u> loop is omitted, it is implicitly true.

## Which Loop to Use?

while, do-while, and for loops are expressively equivalent

```
while (loop-continuation-condition)
                                                     for ( ; loop-continuation-condition; )
                                           Equivalent
  // Loop body
                                                       // Loop body
                                                                          (b)
                  (a)
 for (initial-action;
                                                    initial-action;
      loop-continuation-condition;
                                                    while (loop-continuation-condition) {
                                          Equivalent
      action-after-each-iteration) {
                                                      // Loop body;
   // Loop body;
                                                      action-after-each-iteration;
                   (a)
                                                                        (b)
```

## Caution: Loop variables

```
int sum = 0;
for (int j=1; j<=4; j++) {
 sum = sum + j;
           Be careful not to
 j++;
           double the update of
           your counting
           variable
```

### Sums

```
int sum = 0;
for (int i=1; i<=4; i++)
sum = sum + i;</pre>
```

| sum | i |
|-----|---|
| 0   | 1 |
| 1   | 2 |
| 3   | 3 |
| 6   | 4 |
| 10  | 5 |

#### Product

```
int product = 1;
for (int i=1; i<=4; i++)
  product = product * i;</pre>
```

# Nested Loops

```
for (int i = 1; i <= 10; i++) {
 for (int j = 1; j \le 10; j++) {
     int product = i*j;
     System.out.print(product + " ");
 System.out.println();
       1 2 3 4 5 6 7 8 9 10
       2 4 6 8 10 12 14 16 18 20
       3 6 9 12 15 18 21 24 27 30
       10 20 30 40 50 60 70 80 90 100
```

#### Local Variables and Blocks

- A variable declared inside a block is known only inside that block
  - it is *local* to the block, therefore it is called a *local variable* 
    - when the block finishes executing, local variables disappear
      - references to it outside the block cause a compiler error
  - That includes *Init field* of for loops:

```
for(int i=0; i < 10; i++){
    ...
}
System.out.print(i);
Compile Error: i is garbage collected</pre>
```

(c) Pearson Education, Inc. & Paul Fodor (CS Stony Brook)

#### Java Good programming Practice

• Do not declare variables inside loops it takes time during execution to create and destroy variables, so it is better to do it just once for loops)

```
for(int i=1; i<=10; i++) {
  double x = 10;
  //...
}</pre>
```

```
double x;
for(int i=1; i<=10; i++) {
   x = 10;
   //...
}</pre>
```

#### Keywords break and continue

• You can also use **break** in a loop to immediately terminate the loop:

```
public static void main(String[] args) {
  int sum = 0;
  int number = 0;
  while (number < 20) {
    number++;
    sum += number;
    if (sum >= 100) // increments until the sum is
        break; // greater than 100
 System.out.println("The number is " + number);
 System.out.println("The sum is " + sum);
              The number is 14
              The sum is 105
```

#### Keywords break and continue

• You can also use **continue** in a loop to <u>end the</u> <u>current iteration</u> and program control goes to the <u>end of the loop body (and continues the loop)</u>:

```
public static void main(String[] args) {
  int sum = 0;
  int number = 0;
  while (number < 20) { // adds integers from 1 to 20
     number++;
                           // except 10 and 11 to sum
     if (number ==10 || number == 11)
         continue;
     sum += number;
  System.out.println("The number is " + number);
  System.out.println("The sum is " + sum);
                 The number is 20
                 The sum is 189
```